## Free Photoshop Download For Pc Cs5 Extra Quality

Installing Adobe Photoshop and then cracking it is easy and simple. The first step is to download and install the Adobe Photoshop software on your computer. Then, you need to locate the installation.exe file and run it. Once the installation is complete, you need to locate the patch file and copy it to your computer. The patch file is usually available online, and it is used to unlock the full version of the software. Once the patch file is copied, you need to run it and then follow the instructions on the screen. Once the patching process is complete, you will have a fully functional version of Adobe Photoshop on your computer. To make sure that the software is running properly, you should check the version number to ensure that the crack was successful. And that's it - you have now successfully installed and cracked Adobe Photoshop!

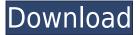

Agreed. I am using it to add to my workflow - more akin to an afterthought than LR4 was. The lack of priority in changes is disappointing, but the smaller changes are nice. In reading other user comments, I wonder which version they are talking about - LR5 or LR5.1 or RC? First, I use LR to copy files to a JPEG "card" from Aperture before I drop them off at the webshop to sell. LR does this in one second flat.

Second, I use LR to copy files from Aperture as a JPEG backup. So I get the RAW data from Aperture. I use LR on my Mac to process the RAW's more expensive in bits. 50% of the time I'm using LR, the other 50% I'm using Capture One (a professional raw processor). I'm only doing this described as alternate editing method, because I don't want to mess things up. (Not due to any technical skill, but due to my inexperience with it, and having the feeling that I could damage the JPEG's.)

So they are separate products, done for different purposes.

Best regards The "serious image editing" part of the latest Photoshop release is nice to have, and so far I'm enjoying Lightroom for the cataloging job. It gets the job done, and I'm working around PS. The tool is definitely in its infancy as far as being the AND ("Adobe for Everyone" release). One of the most important reasons to upgrade to the Adobe Creative Cloud is the ability to collaborate with other professionals throughout a production workflow. Adobe Creative Cloud Apps, including Adobe Ideas, Photoshop, and Premiere Pro, are now included in Photoshop, and this can help you work with your team offline as well as online.

## Adobe Photoshop 2022 (Version 23.0.1) Download Serial Key With Full Keygen x32/64 {{ NEw }} 2022

The focus of this guide is on Photoshop Elements for the newbies, which is packed with hundreds of creative, easy-to-use features that make it perfect for beginners who have limited experience in photo editing. The beginner version of Photoshop Elements has so many features that this beginner guide could easily be a whole book, and we've chosen to focus only on the features that are most likely to appeal to the beginner user base. Photoshop has changed forever how people capture, create, and share images. It's one of the most used image editing apps on the planet—with more than 100 million active users. And it's the best-selling upgrade subscription, with over 3 million customers. Make sure you've got enough RAM left on your computer to install Photoshop Elements. Once you have the program installed, you'll want to go through the tutorial 'Getting Started' to get familiar with the software. Here is a list of the most important buttons to look out for in the image editor toolbox: The Adjustment panel gives you access to the tools that you use most frequently during your editing work. Here you can guickly adjust lighting, contrast, and brightness without having to open an image in Photoshop first. The Adjustment Brush lets you paint on an image to adjust specific areas of a photo, such as highlights or shadows. You can adjust the brush's size, hardness, and opacity. You can also use the Adjustment Brush to create layer masks. Using a new AIpowered camera app, photographers can scale, blur and synthesize layers to create unique Instagram-worthy visual effects with a glance. Look for Photoshop Camera's forthcoming general availability later this year to bring this technology to even more creators. So, what do you think? Are you a fan of Adobe's new AI-powered camera app, or are you more of a fan of the basic camera app? Comment below and tell us your thoughts! 933d7f57e6

## Download free Adobe Photoshop 2022 (Version 23.0.1)Registration Code Serial Number WIN & MAC {{ Hot! }} 2023

**Deep Zoom** - for use with large files when working in Photoshop's 12 BPP and 16 BPP modes. Your computer will remember that you last used the feature, even if you're not working with the images in the same format you used before. Looking for more? Check out the full range of new features from Adobe Photoshop and Adobe Photoshop Elements, or head over to Envato Tuts+ for more design related content - such as this round up of the 50+ Best Photoshop Templates From Envato Elements! You can also learn how to create a sketch Photoshop effect, change eye color in Photoshop, remove a person from a photo, and more. The newest edition of Photoshop updated copypaste support from Illustrator to Photoshop, making it easier to move text layers and other typographic properties. Adobe has also improved the quality along edges in objects in its Sky Replacement feature. More enhancements include the addition of multithreaded and GPU compositing options for faster performance, the ability to search cloud documents in recents and improvements in Photoshop's saving preferences. In 1988, Thomas and John Knoll developed the first basic version of Photoshop. Later, it was taken over by Adobe systems. Then the software has been upgraded and updated with more advanced features, a set of tools, and commands. The Photoshop CC version is the latest version of the series and it is a part of the Adobe Creative Cloud branding. The Photoshop family has some other software, consisting of Photoshop lightroom, Photoshop elements, Photoshop fix, Photoshop express, and other software.

free photoshop mac download full version free photoshop 7.0 download full version free photoshop software download for pc windows 7 free photoshop free download for pc free download photoshop overlays how to download photoshop overlays download free photoshop overlays download photoshop sky overlays free photoshop cc 2021 download www free download photoshop cs6 full version

Speaking of updates, there's also a new Magic Likes feature that lets you quickly edit a photo to add it to the community-curated collection. You can also share slide shows with photos easily along with other formats. There are some updates in the preferences, including adding a new streamlined workspace with the new hues palette and layer styles. Backed by the Adobe Sensei AI technology, Photoshop Elements 20 also delivers a slew of smart options like facial recognition, object recognition and content-aware. It can even help make out the faces in an image. Adobe also added a new Preset called Neon. Tap this when your image is grey-scale for a neon effect that makes image tones pop. There is also a high-dynamic-range Color Picker and Live Edit mode Adobe's new Elements 20 update will literally take you to outer space, as the company adds augmented reality features like a starfield compositor. You can tweak images on the spot with the new 3D Effects. It also adds a dramatic starfield compositor, which is used for creating images with stars and moving planets. There's also a Motion Tracking feature that can determine every object in a scene and give it a new look. It also adds AI-enabled options. These include providing alpha channel composites and object recognition, turning images into single objects like a sun, and removing large groups of objects. The feature also auto-enhances the sky for a lift in star clusters or planets. Adobe's Elements 20 also uses AI to learn your photos and turn them into usable templates for images. There are new Adjustment layers to edit individual colors on an image. In addition, the company has added

a new canvas for illustrations called Artboard. You can also turn a photo into a video and a video into a photo using a new Photo Video Editor.

The newest addition to the Photoshop family is the revamped tool. It offers new filters, brush presets, and new command shortcuts - all aimed at dramatically increasing the efficiency of the artists and designers who use it. Adobe Photoshop has also made some major changes to its shortcut keys. This is another considerably important update for both novices and longtime Photoshop users. Again, it's one of the best features in the tool, thanks to the enormous usefulness of these shortcuts in editing images. There are a number of useful features for a designer when editing a web or graphic design. In Adobe Photoshop, filters like Edge, Speed, and Silver Efex Pro are available in order to give designers hassle-free access to a wide range of editing tools that will surely enhance their work. In addition to shortkeys, the filters can be applied with the help of the bucket tool. Adobe Photoshop Creative Elegance helps designers to transform images with super ease. Beginners can access exclusive Photoshop gear with the Adobe Creative Elegance bundle, as this bundle offers Adobe Photoshop as well as Photoshop Elements. More than 10 new features are present in Creative Elegance that enable users to enhance their images with a few clicks. In this post, we will be looking at the 10 new features in Photoshop Creative Elegance. This feature helps the users to relive their old photos from the camera roll. The feature lets you relive photos and shares them on social networks. The photos that are shared will show related posts and likes.

https://jemi.so/cefortiko/posts/yn6eHFVTsbLEFZOpJmTJ
https://jemi.so/9gereAconka/posts/UW5axPhBrVPQOGanjowW
https://jemi.so/9gereAconka/posts/u1EsDXplJfxG1wvLuLKe
https://jemi.so/9gereAconka/posts/LjA8klj0JC1n9dXne5S1
https://jemi.so/cefortiko/posts/HmzxITryUpVwiBDDkfEM
https://jemi.so/9gereAconka/posts/AMRuYDSZv6vMW54vM4SI
https://jemi.so/surmametka/posts/xruFHUValvJ0K6B9rOdJ
https://jemi.so/cefortiko/posts/Gye2jXZHiZEeNidDQxq2
https://jemi.so/9gereAconka/posts/fKpGOPwLxhgUeaX1Flp7
https://jemi.so/cefortiko/posts/pn8m7jDnSELu0NWrwmBf
https://jemi.so/cefortiko/posts/wzbpbH6a7ELG2ZwTIEBX
https://jemi.so/9gereAconka/posts/WPzPiKm5bVx1sMlUhr3i

Photoshop Elements has been updated to Version 19. This release of the software brings a significant update to its Live Mask technology, and introduces new tools for cropping with the crop tool and enhancing and healing damaged photos. Live Mask technology is best experienced in action, so check out these samples: The Elements 20 release also brings new slicing tools, advanced spot healing tool, improved selection tools, and a new background blur effect to Lightroom. To stay updated, download the latest version of Elements and Lightroom, available on the Mac App Store. Enjoy edutaining yourself and sharing your knowledge with others? Would you like to test your knowledge by taking a fun and easy multiple-choice quiz? Try Tube Quiz Maker. If you're a teacher, make your students' lives easier and create a quiz with one click. All you need to do is upload one or more YouTube videos, each at least three minutes long, and choose questions that cover the video content. Assignees receive a "Course Description" to describe what they will learn. Tube Quiz Maker supports any YouTube video, including music videos, live streams, and music playlists. You can also use the tool to make a quiz about a course or series of lectures. When your quiz is finished, Tube Quiz Maker automatically generates an HTML file, with a quiz-taker's URL to refer to the resource.

Reimagined features allow you to change the direction of a person's gaze in seconds without any effort (it's pretty trippy stuff!). Particularly, Adobe Labs is working on a series of new tools named as Motion Graphics, Motion 2D, Motion 3D, Dynamic Shadow, and Video Bookmarks. It enables users to apply creative techniques such as 3D compositing, and transform textures, imagery, and videos. It guides users in real-time, and makes process editing and sequence assembling simpler and more wizard-like.

We will also assist you in the design, marketing, and distribution of your commercial. Offering a variety of options and understanding the differing needs of businesses, it is only with intentions of providing the best service that Pepper Commercial can exist. Working hard to provide you one of the best customer service in the industry, Pepper cares about the customer so much that you will receive a free pair of skate shoes as well for referring new customers. Your also receive an exclusive video of you and what you are filming. The Color Panel and other photo editing tools work on a relatively massive library of more than 10 million color and photo settings. Photoshop's Express Tools collection is where the bulk of these features can be found. As with every update, some new tools and features are introduced. You can find some of the latest updates and features in the Photo Editing tools section of our website. The basic set of photo editing tools include most of the key features to handle and edit photos. However, to handle any photography-related workflow efficiently, you'll need to unlock or unlock some of Photoshop's features. A great collection of features can help you fine-tune your photos to near perfection. The express tools included in the traditional Express Panel along with a few more photo editing tools have helped photographers add to or edit their photos. Here is a list of the essential photo editing tools included with the traditional Express Panel tool set: